## Fichier:Un autodidacte inventeur Nice Matin.jpg

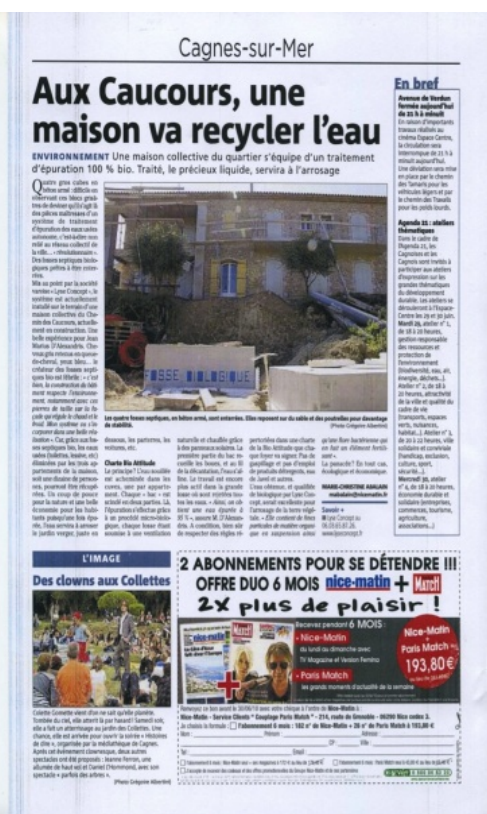

Taille de cet aperçu :369 × 599 [pixels](https://wiki.lowtechlab.org/images/thumb/4/42/Un_autodidacte_inventeur_Nice_Matin.jpg/369px-Un_autodidacte_inventeur_Nice_Matin.jpg).

Fichier [d'origine](https://wiki.lowtechlab.org/images/4/42/Un_autodidacte_inventeur_Nice_Matin.jpg) (662 × 1075 pixels, taille du fichier : 333 Kio, type MIME : image/jpeg) Fichier téléversé avec MsUpload on [Spécial:AjouterDonnées/Tutoriel/Un\\_autodidacte\\_inventeur](https://wiki.lowtechlab.org/wiki/Sp%25C3%25A9cial:AjouterDonn%25C3%25A9es/Tutoriel/Un_autodidacte_inventeur)

## Historique du fichier

Cliquer sur une date et heure pour voir le fichier tel qu'il était à ce moment-là.

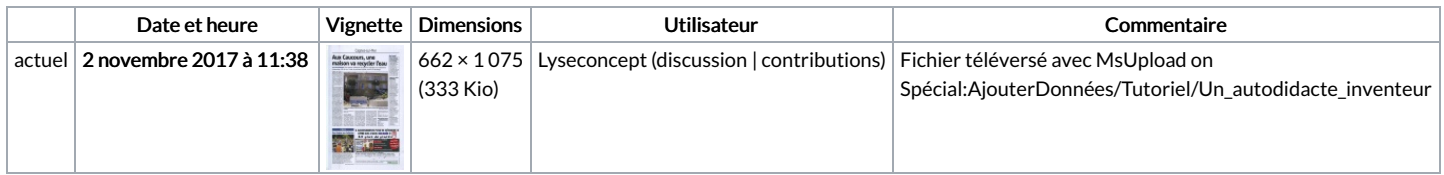

Vous ne pouvez pas remplacer ce fichier.

## Utilisation du fichier

Aucune page n'utilise ce fichier.

## Métadonnées

Ce fichier contient des informations supplémentaires, probablement ajoutées par l'appareil photo numérique ou le numériseur utilisé pour le créer. Si le fichier a été modifié depuis son état original, certains détails peuvent ne pas refléter entièrement l'image modifiée.

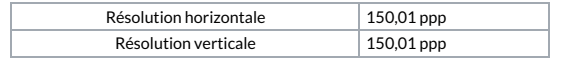